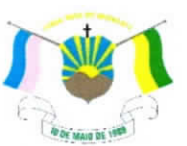

PREFEITURA MUNICIPAL DE VENDA NOVA DO IMIGRANTE- ES

## LEI Nº 1.461/2022

## **REVOGAÇÃO DISPÕE SOBRE** DA LEI MUNICIPAL Nº 781 DE 21 DE JULHO DE 2008 E DÁ OUTRAS PROVIDÊNCIAS.

O Prefeito Municipal de Venda Nova do Imigrante, Estado do Espírito Santo, no uso de suas atribuições legais faz saber que a Câmara Municipal aprovou e eu sanciono a seguinte;

## $LEI:$

Art.1º Fica revogada em sua totalidade a Lei Municipal nº 781 de 21 de julho de 2008.

Art. 2º Revogam-se as também as disposições em contrário.

Art. 3° Esta Lei entra em vigor na data da sua publicação.

Registre-se. Publique-se. Cumpra-se.

Venda Nova do Imigrante/ES, 23 de março de 2022.

## JOÃO PAULO SCHETTINO MINETI **Prefeito Municipal**

Av. Evandi Américo Comarela, 385, Esplanada, Venda Nova do Imigrante/ES - CEP: 29375-000

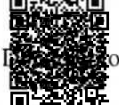

Autenticar docum Get Community 2017 - Autenticar docum Get Community 2017 - Autenticar docum Geter Community 2017 - Autenticar docum Geter Community 2017 - Autenticar docum Geter Community 2017 - Autenticar docum Geter Com digital comporter